# **Smart Proxy - Bug #1221**

## **Bug with server.next-server in DHCP**

10/12/2011 10:26 AM - Ashley Penney

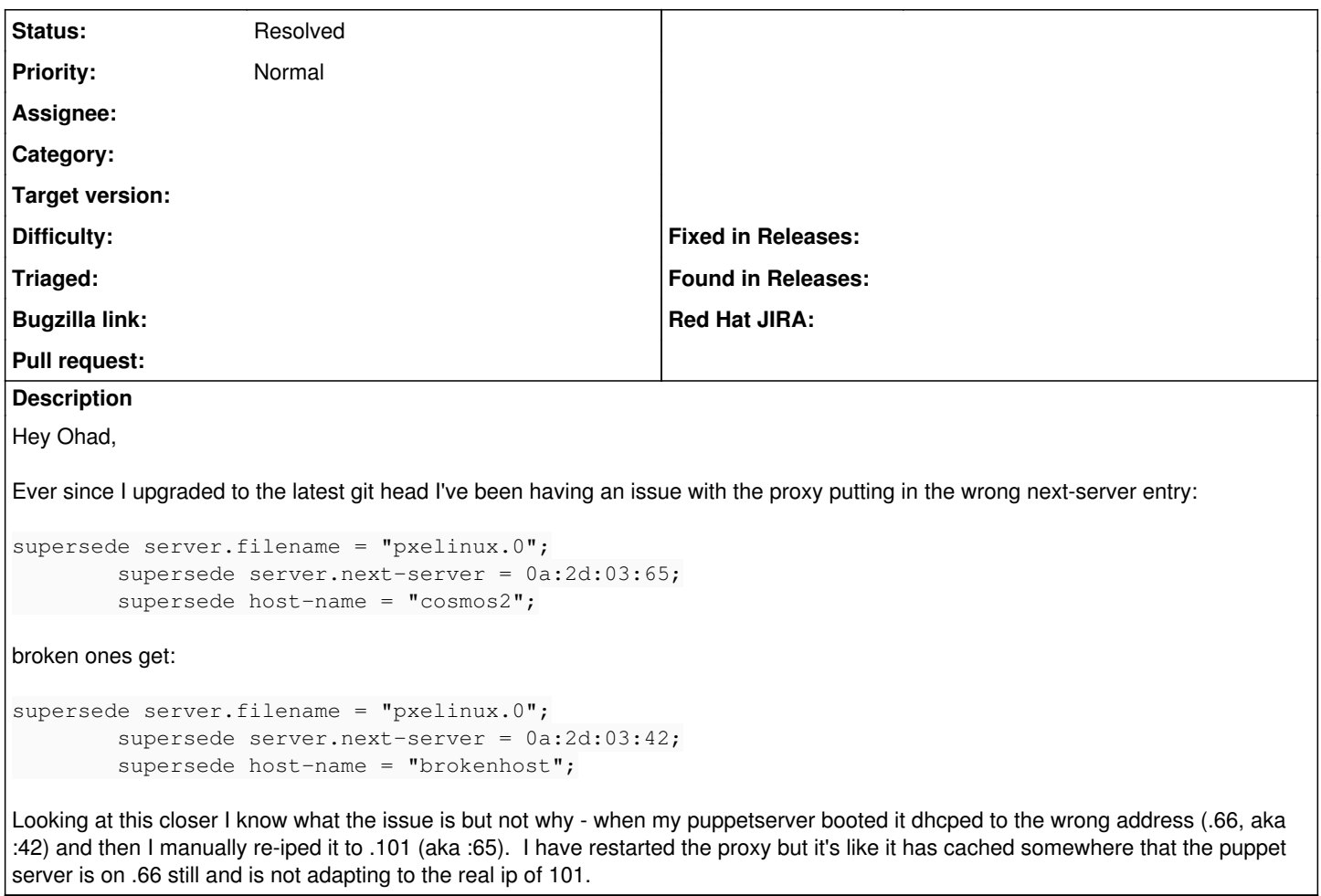

### **History**

## **#1 - 12/21/2011 03:51 AM - Ohad Levy**

did you figure this one out?

my guess is that somewhere (etc/hosts, nscd etc) keeps a cache

#### **#2 - 12/21/2011 03:52 AM - Ohad Levy**

*- Status changed from New to Feedback*

#### **#3 - 07/05/2012 04:45 AM - Ohad Levy**

*- Status changed from Feedback to Resolved*